# Introduction to DiallelAnalysisR

Muhammad Yaseen<sup>1</sup>, and Kent M. Eskridge<sup>2</sup>

#### 2020-08-01

1. Department of Mathematics and Statistics, University of Agriculture Faisalabad, Pakistan. 2. Department of Statistics, University of Nebraska Lincoln, NE, USA

#### **Contents**

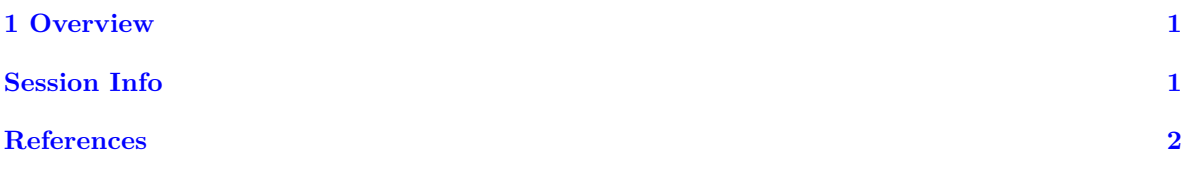

## <span id="page-0-0"></span>**1 Overview**

This is a test

### <span id="page-0-1"></span>**Session Info**

**sessionInfo**()

```
R version 4.0.2 (2020-06-22)
Platform: x86_64-pc-linux-gnu (64-bit)
Running under: Ubuntu 20.04.1 LTS
Matrix products: default
BLAS: /usr/lib/x86_64-linux-gnu/blas/libblas.so.3.9.0
LAPACK: /usr/lib/x86_64-linux-gnu/lapack/liblapack.so.3.9.0
locale:
 [1] LC CTYPE=en US.UTF-8 LC NUMERIC=C
 [3] LC_TIME=en_US.UTF-8 LC_COLLATE=C
 [5] LC_MONETARY=en_US.UTF-8 LC_MESSAGES=en_US.UTF-8
 [7] LC_PAPER=en_US.UTF-8 LC_NAME=C
 [9] LC_ADDRESS=C LC_TELEPHONE=C
[11] LC_MEASUREMENT=en_US.UTF-8 LC_IDENTIFICATION=C
attached base packages:
[1] stats graphics grDevices utils datasets methods base
```

```
loaded via a namespace (and not attached):
[1] compiler_4.0.2 magrittr_1.5 htmltools_0.5.0 tools_4.0.2
 [5] yaml_2.2.1 stringi_1.4.6 rmarkdown_2.3 knitr_1.29
 [9] stringr_1.4.0 digest_0.6.25 xfun_0.16 rlang_0.4.7
[13] evaluate_0.14
```
## <span id="page-1-0"></span>**References**